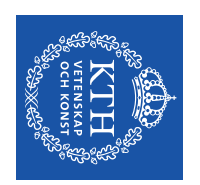

#### indra

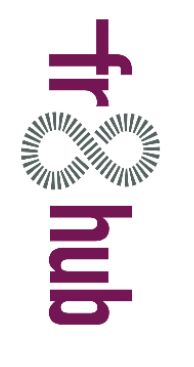

OF TECHNOLOGY **KTH ROYAL INSTITUTE** 

## Fr8Hub - Demonstration **Ad-hoc förändringar av godstrafik**  Ad-hoc förändringar av godstrafik **Fr8Hub - Demonstration**

Johan Högdahl, Josef Andersson, Markus Bohlin Johan Högdahl, Josef Andersson, Markus Bohlin

KAJT Höstseminarium, 2019-11-21 Höstseminarium, 2019-11-21

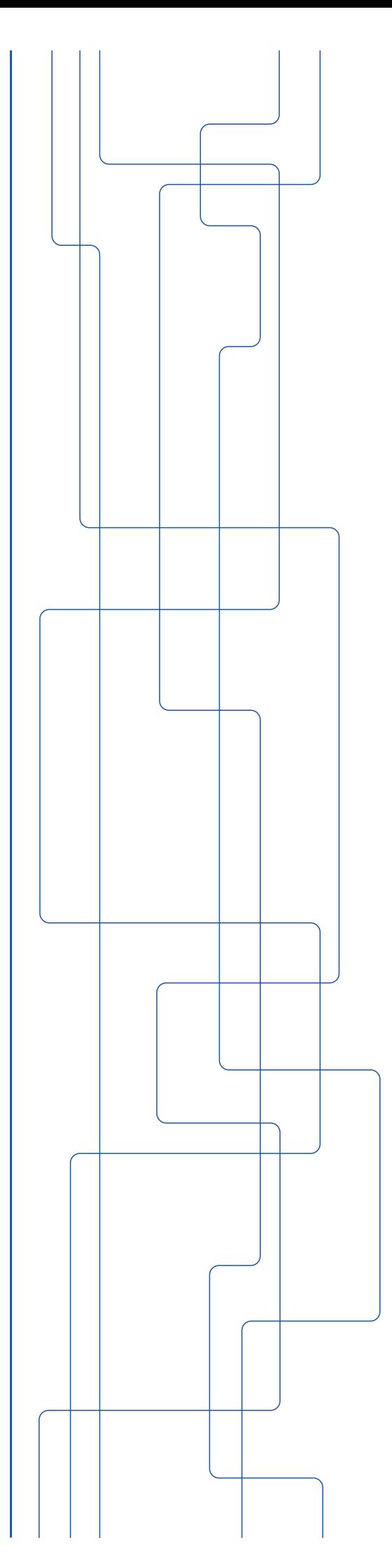

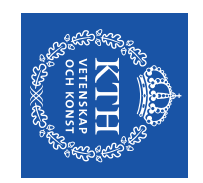

### **Agenda**

- Del 1 – Bakgrund och metod
- Del 2 – Demonstration

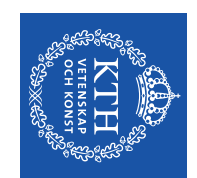

# Del 1<br>Bakgrund och metod **Bakgrund och metod**

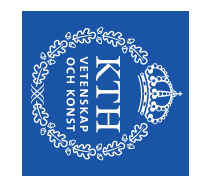

#### **Fr8Hub WP3 Fr8Hub WP3**

- EU-projekt (Shift2rail). EU-projekt (Shift2rail).
- Parter: Trafikverket, KTH, LiU, Indra, DLR. Parter: Trafikverket, KTH, LiU, Indra, DLR.
- Mål:
- $\pmb{\mid}$ Förbättrad interaktion mellan linje och bangård. Förbättrad interaktion mellan linje och bangård.
- $\overline{\phantom{a}}$ Förbättrad terminalkapacitet genom digitalisering (Intelligent videogate). Förbättrad terminalkapacitet genom digitalisering (Intelligent videogate).
- $\overline{\phantom{a}}$ Förbättrad kapacitet genom snabbare godståg. Förbättrad kapacitet genom snabbare godståg.
- $\mathsf I$ Demonstration av koncept. Demonstration av koncept.

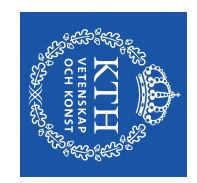

# **Användningsområde** Användningsområde för demonstratorn **demonstratorn**

senare än planerat. Ett antal tåg måste avgå senare än planerat. Ett antal tåg måste avgå

•

- $\overline{\phantom{a}}$ Kan t.ex. vara på grund av<br>förlängda hanteringstider på<br>godsbangården. godsbangården. förlängda hanteringstider på Kan t.ex. vara på grund av
- $\overline{\phantom{a}}$ Försenade inkommande tåg. Försenade inkommande tåg.
- Stöd för att generera nya<br>tåglägen. Stöd för att generera nya

•

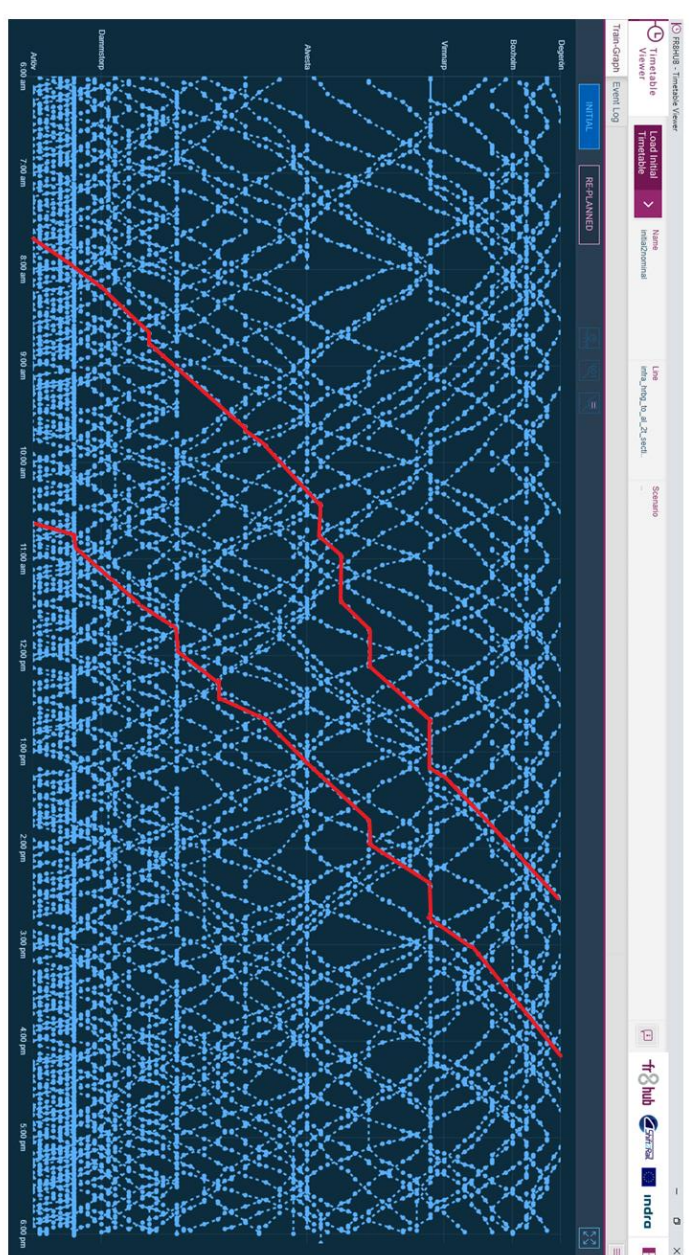

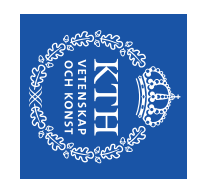

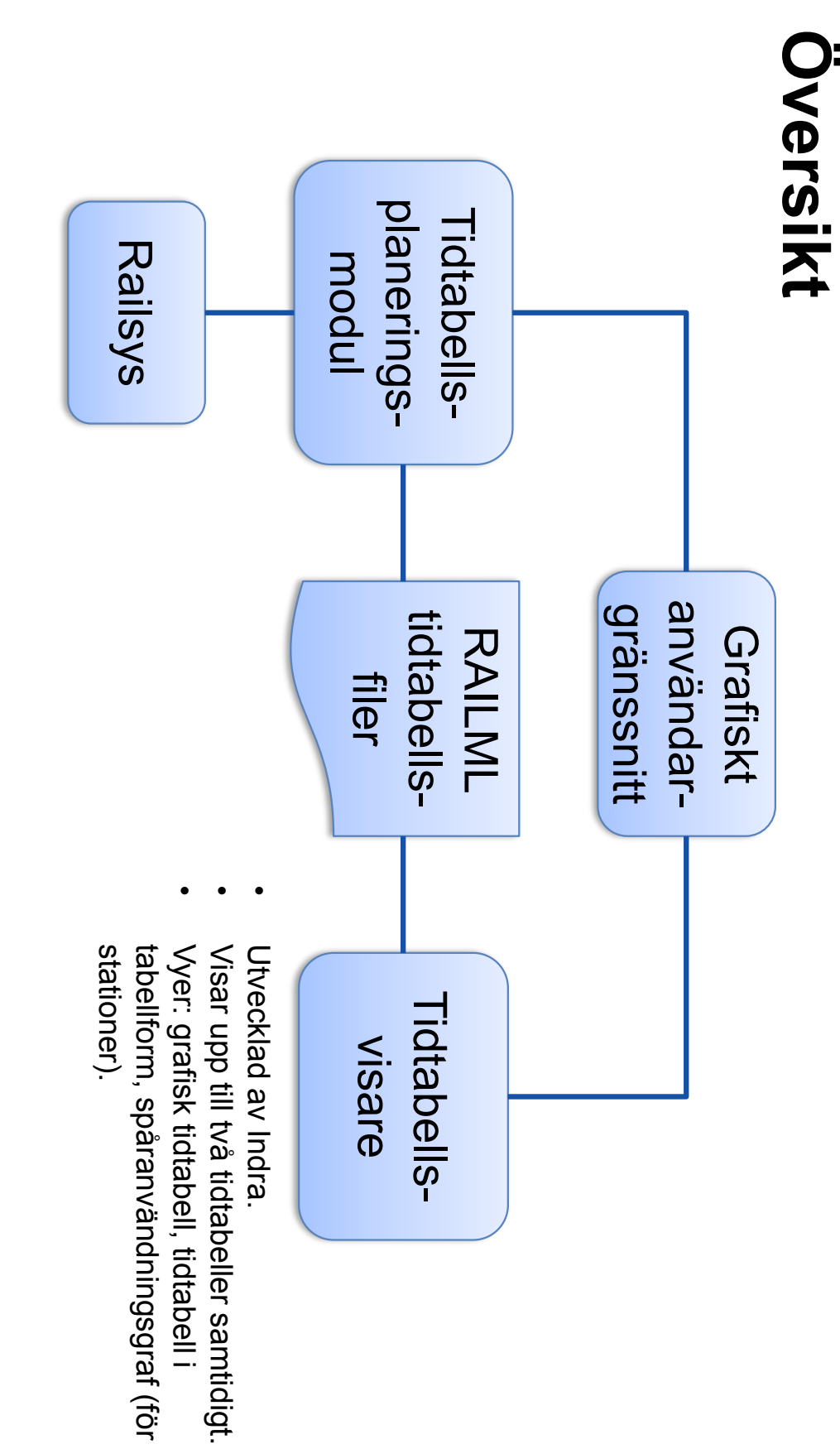

2019-11-22 2019-11-22

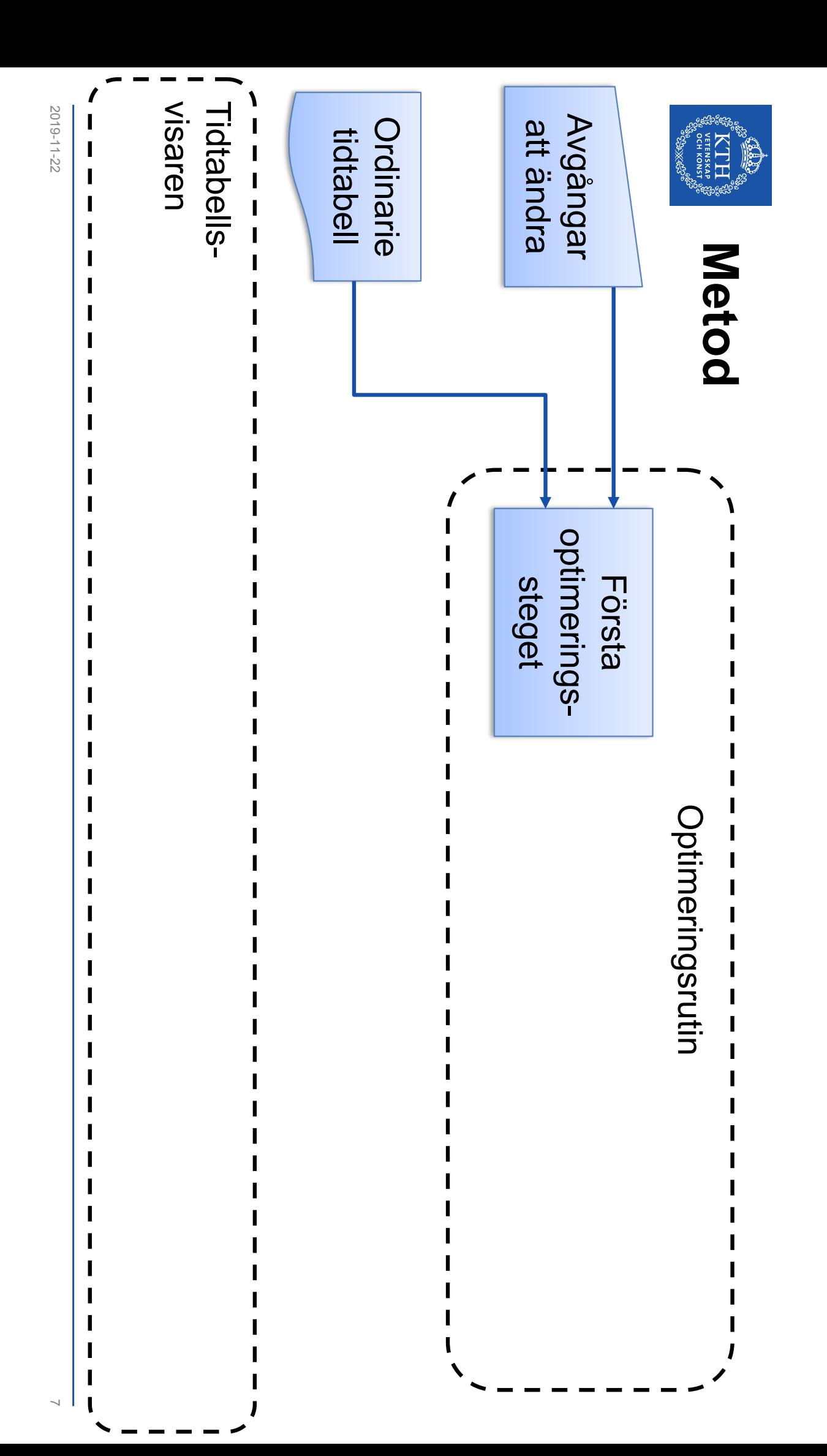

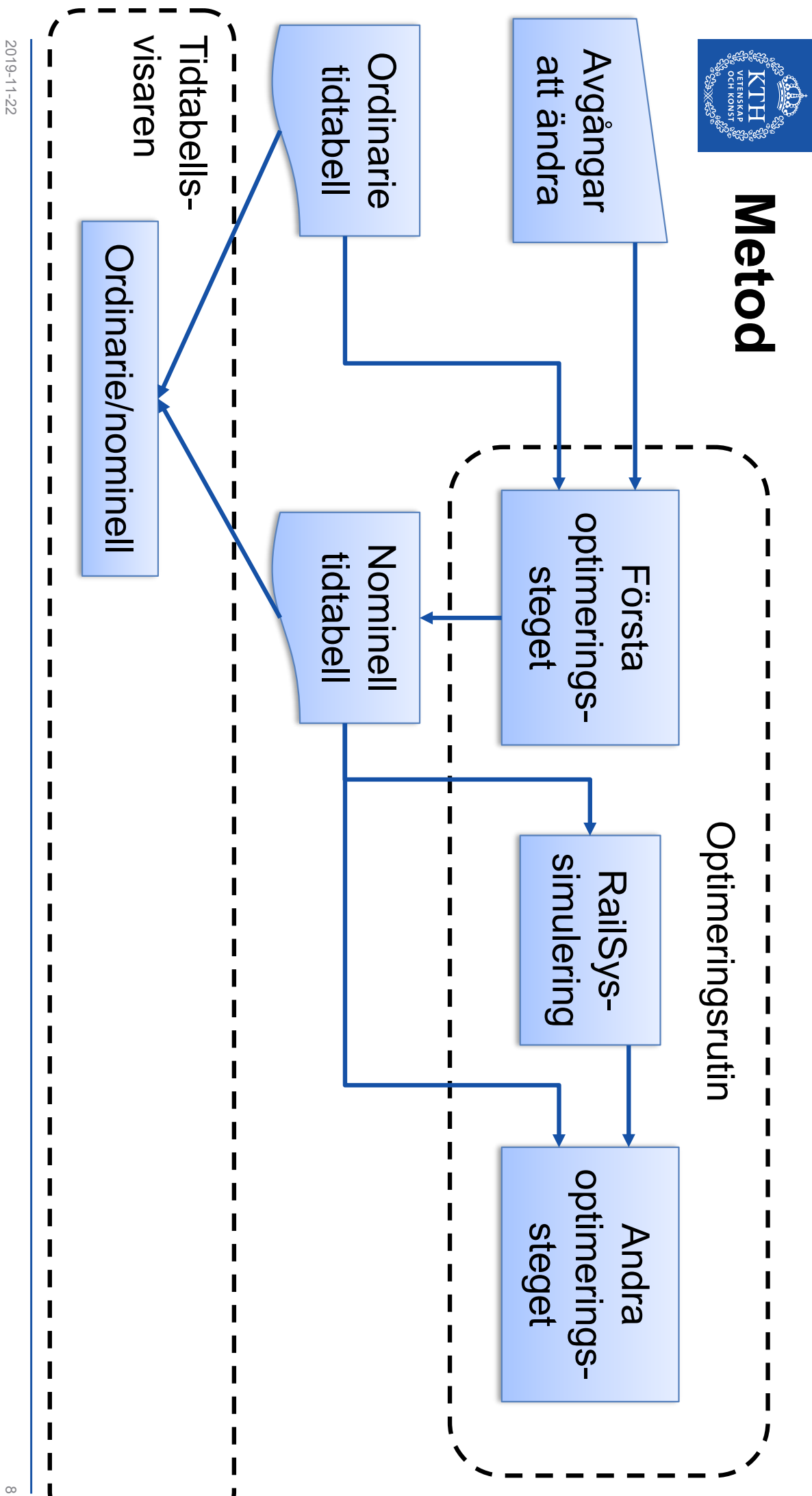

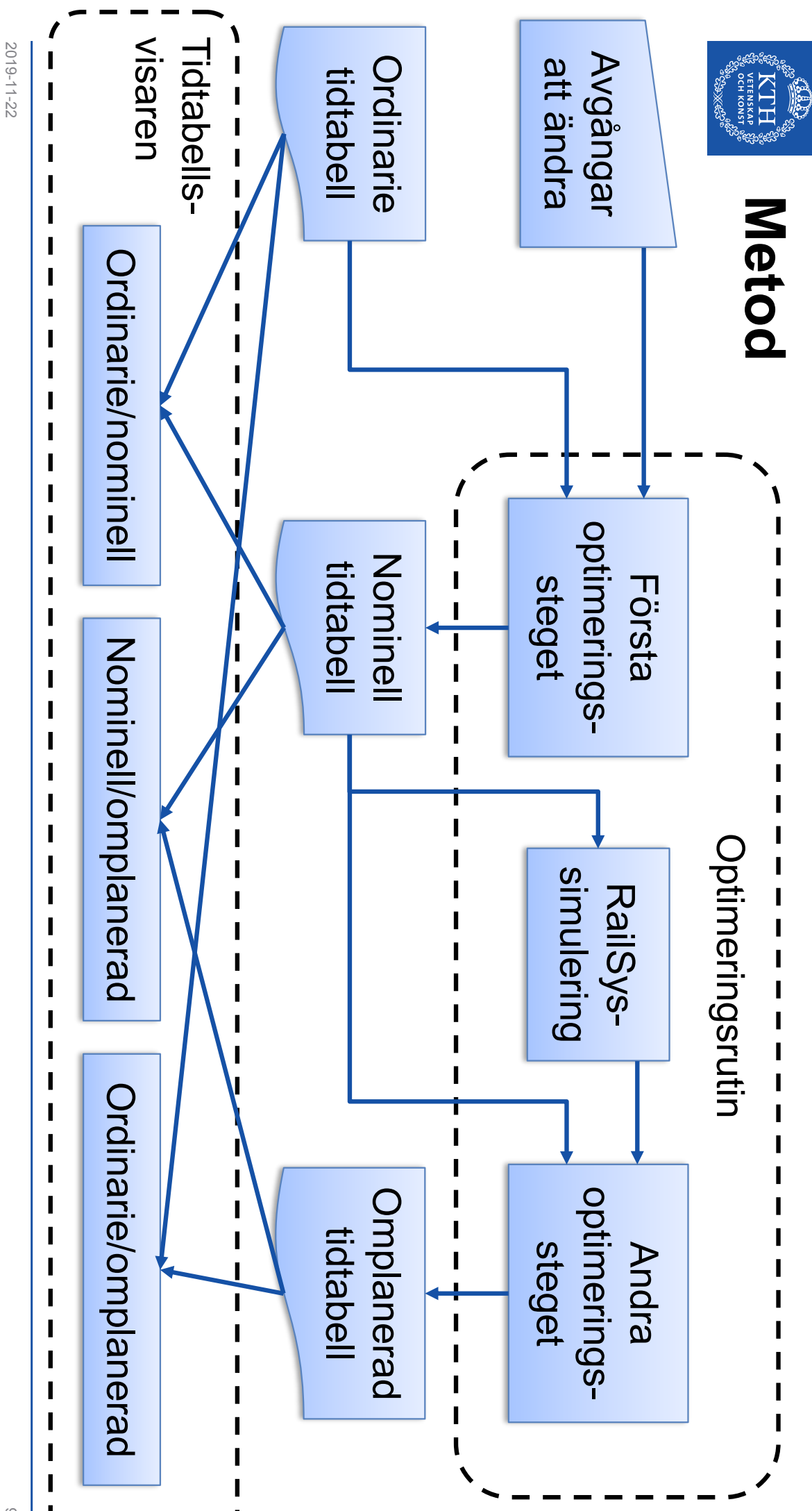

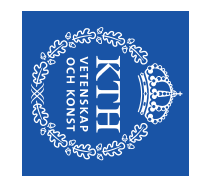

### Sammanfattning **Sammanfattning**

Den nominella tidtapellen Den nominella tidtabellen

- optimeringsproblemet. Lösningen från det första optimeringsproblemet. Lösningen från det första
- Skapar nya tåglägen för de valda<br>tågen. Skapar nya tåglägen för de valda
- ordinarie tidtabellen. Minimerar avvikelsen från den ordinarie tidtabellen. Minimerar avvikelsen från den

Den onplanerade tidtapellen Den omplanerade tidtabellen

optimeringsproblemet. Lösningen från den andra optimeringsproblemet. Lösningen från den andra

•

•

- med avseende på den observerade Justerar den nominella tidtabellen medelförseningen. Justerar den nominella tidtabellen medelförseningen. med avseende på den observerade
- planerad restid och predikterad Minimerar den viktade summan av medelförsening. medelförsening. planerad restid och predikterad Minimerar den viktade summan av

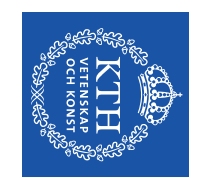

### Demonstration **Demonstration**

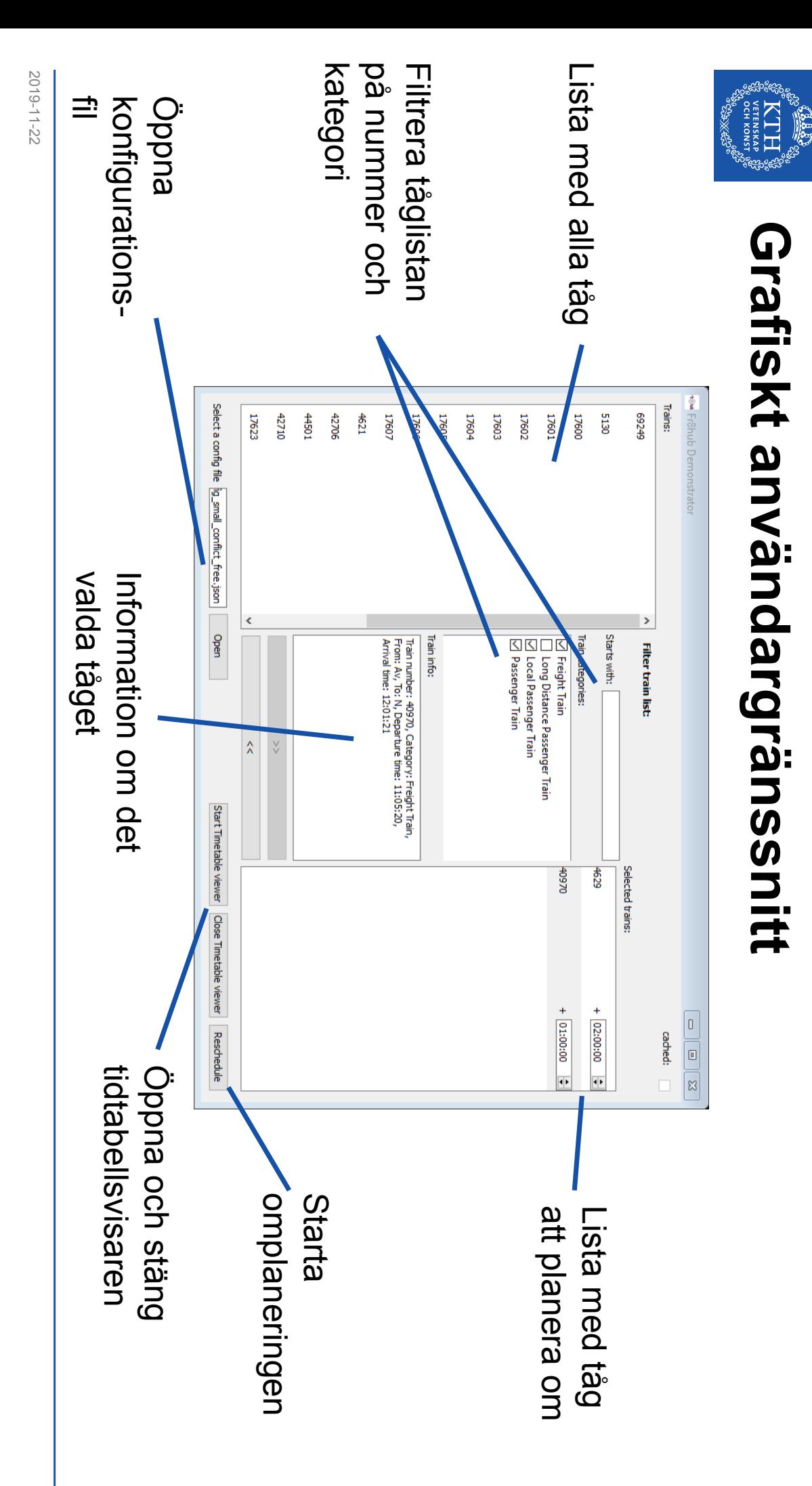

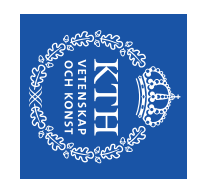

#### Live demo **Live demo**

- Sträcka: Nässjö – Sträcka: Nässjö – Alvesta.
- Tidtabell med 35 tåg (förmiddagstrafiken). Tidtabell med 35 tåg (förmiddagstrafiken).
- (Nästan) minimalt exempel. (Nästan) minimalt exempel.
- $\overline{\phantom{a}}$ Ca. 3 minuter Ca. 3 minuter
- Mâl: planera om två tåg. Mål: planera om två tåg.
- RailSys-simulering: 4 cykler. RailSys-simulering: 4 cykler.

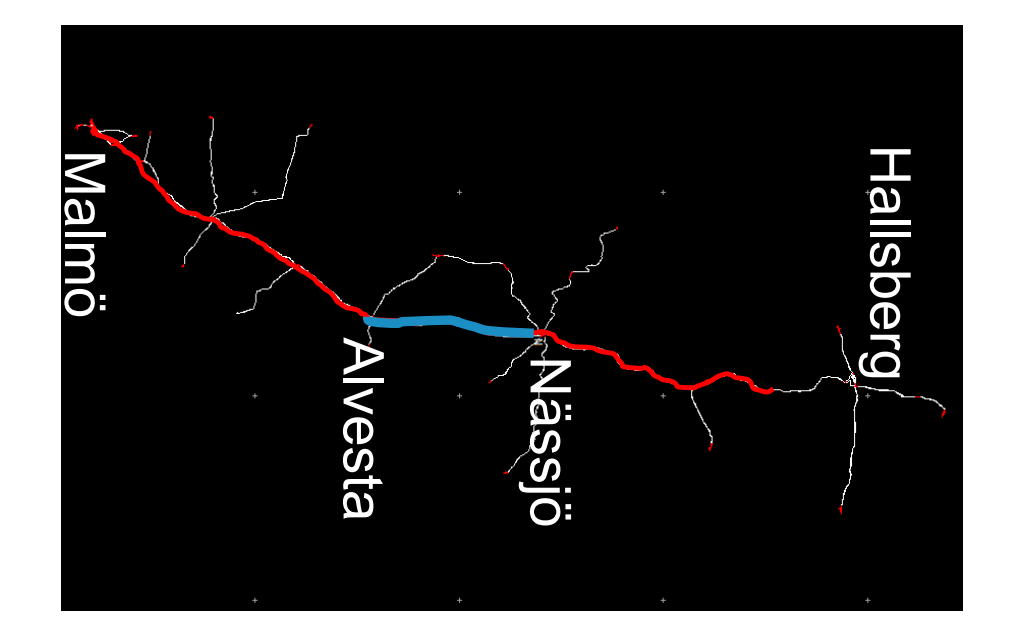

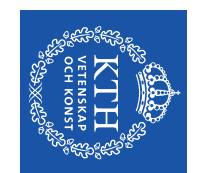

#### Live demo **Live demo**

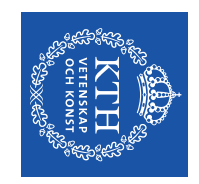

## Ett större exempel **Ett större exempel**

- Sträcka: Arlöv – Sträcka: Arlöv - Degerön.
- Dubelspårssträckan mellan Malmö och Hallsberg. Dubbelspårssträckan mellan Malmö och
- Samtliga tåg mellan 06:00 – 18:00.
- $\overline{\phantom{a}}$ Både passagerar- och godståg. Både passagerar och godståg.
- Totalt 498 tåg. Totalt 498 tåg.
- Mål:
- $\vert$ Planera om samtliga godståg i norrgående riktning från Arlöv som är planerade att avgå före kl. 12:00. gående riktning från Arlöv som är<br>planerade att avgå före kl. 12:00. Planera om samtliga godståg i norr-
- $\overline{\phantom{a}}$ Totalt: 7 tåg. Totalt: 7 tåg.

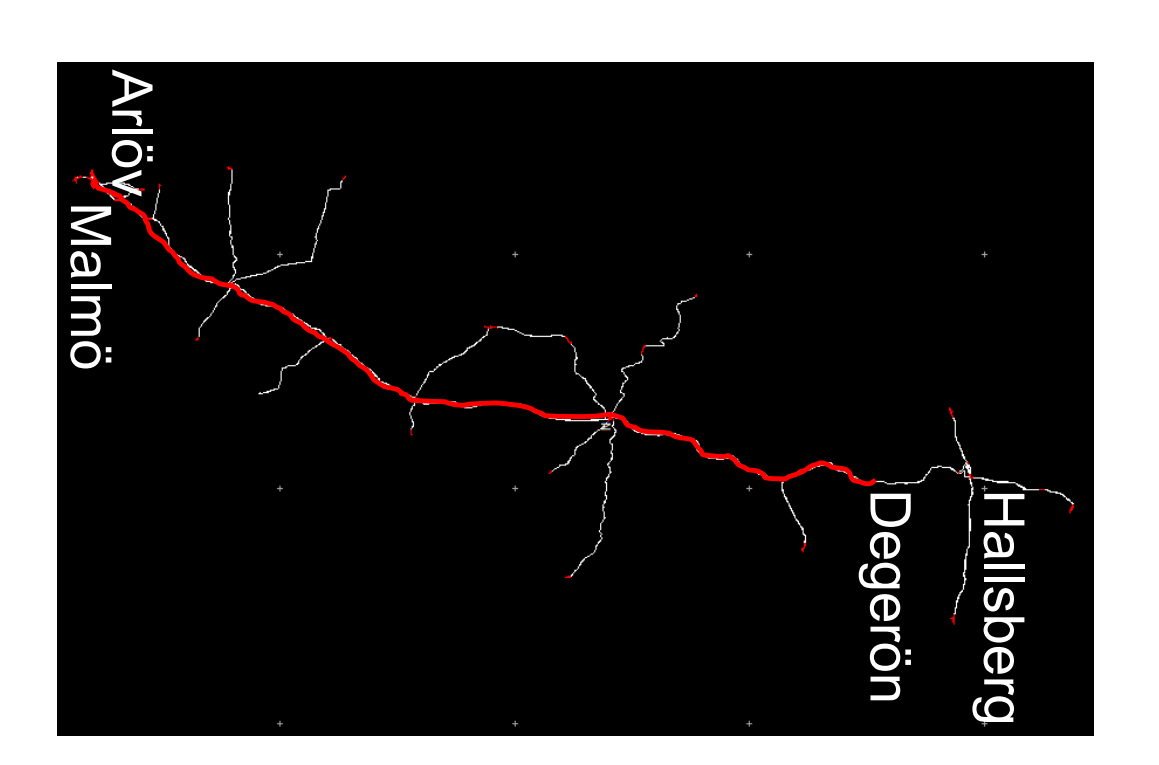

2019-11-22 2019-11-22

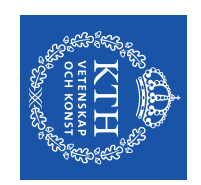

# Den ordinarie tidtabellen **Den ordinarie tidtabellen**

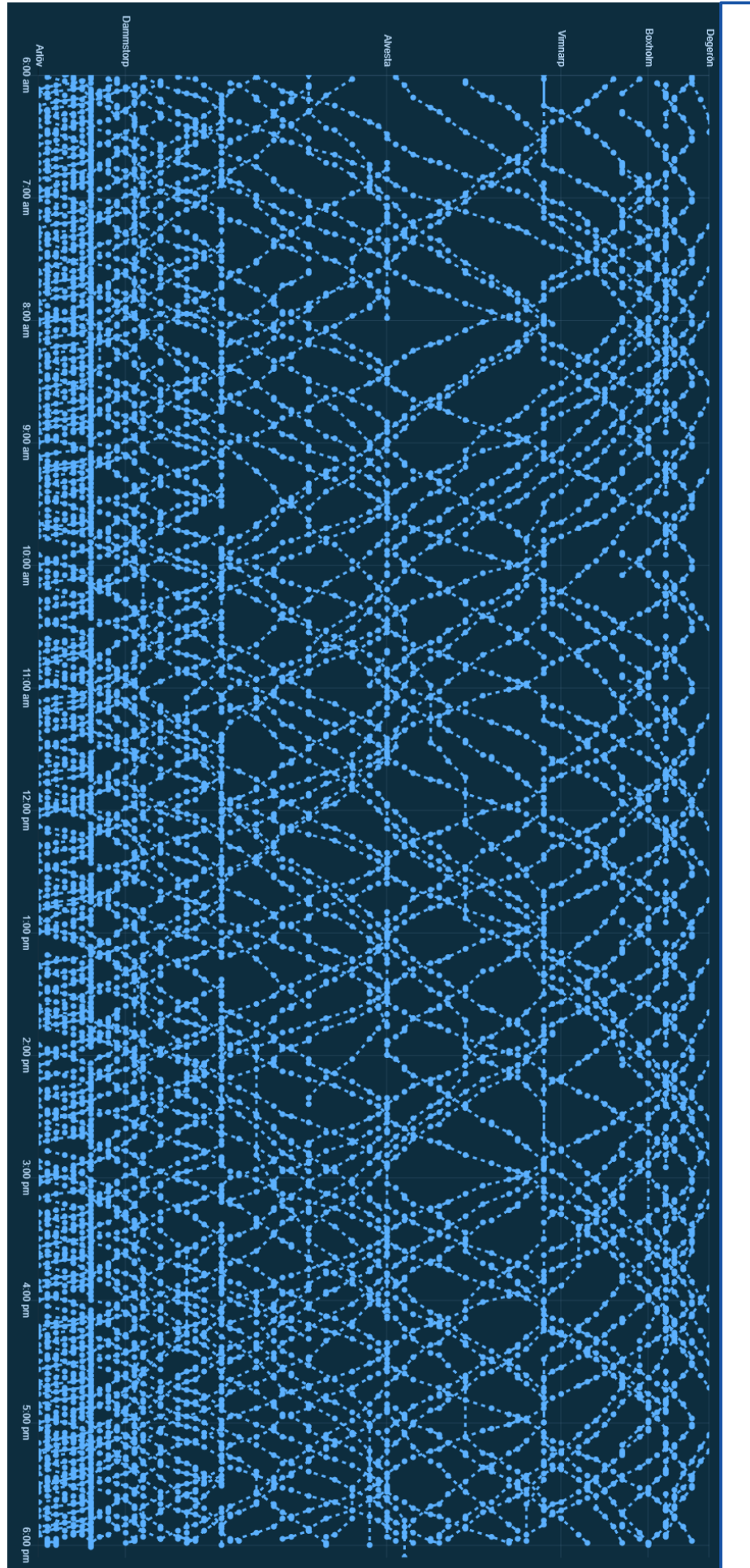

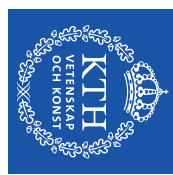

# ordinarie tidtabellen Den nominella tidtabellen jämfört med den **ordinarie tidtabellennominella tidtabellen jämfört med den**

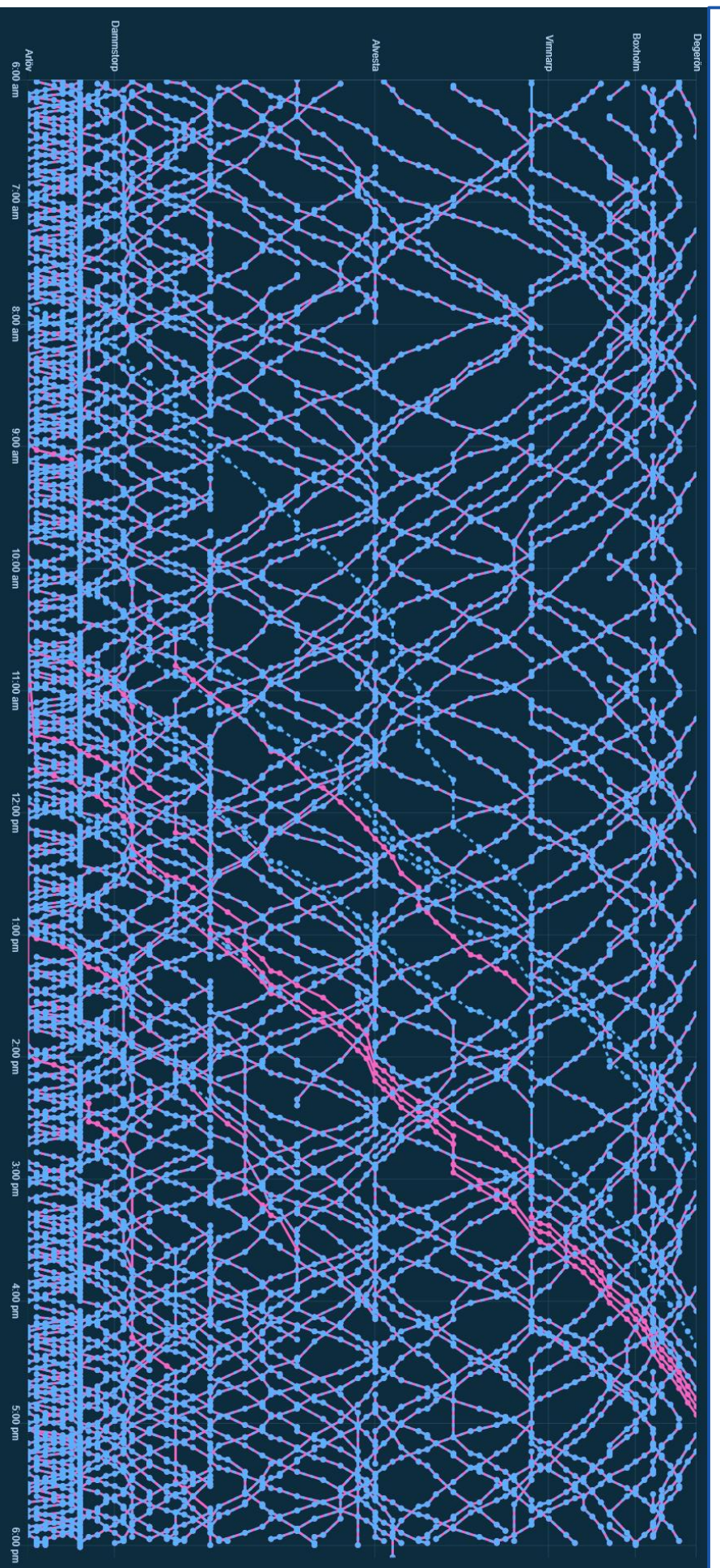

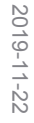

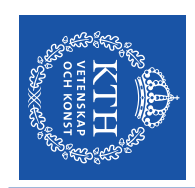

## nominella tidtabellen Den omplanerade tidtabellen jämfört med den **nominella tidtabellenDen omplanerade tidtabellen jämfört med den**

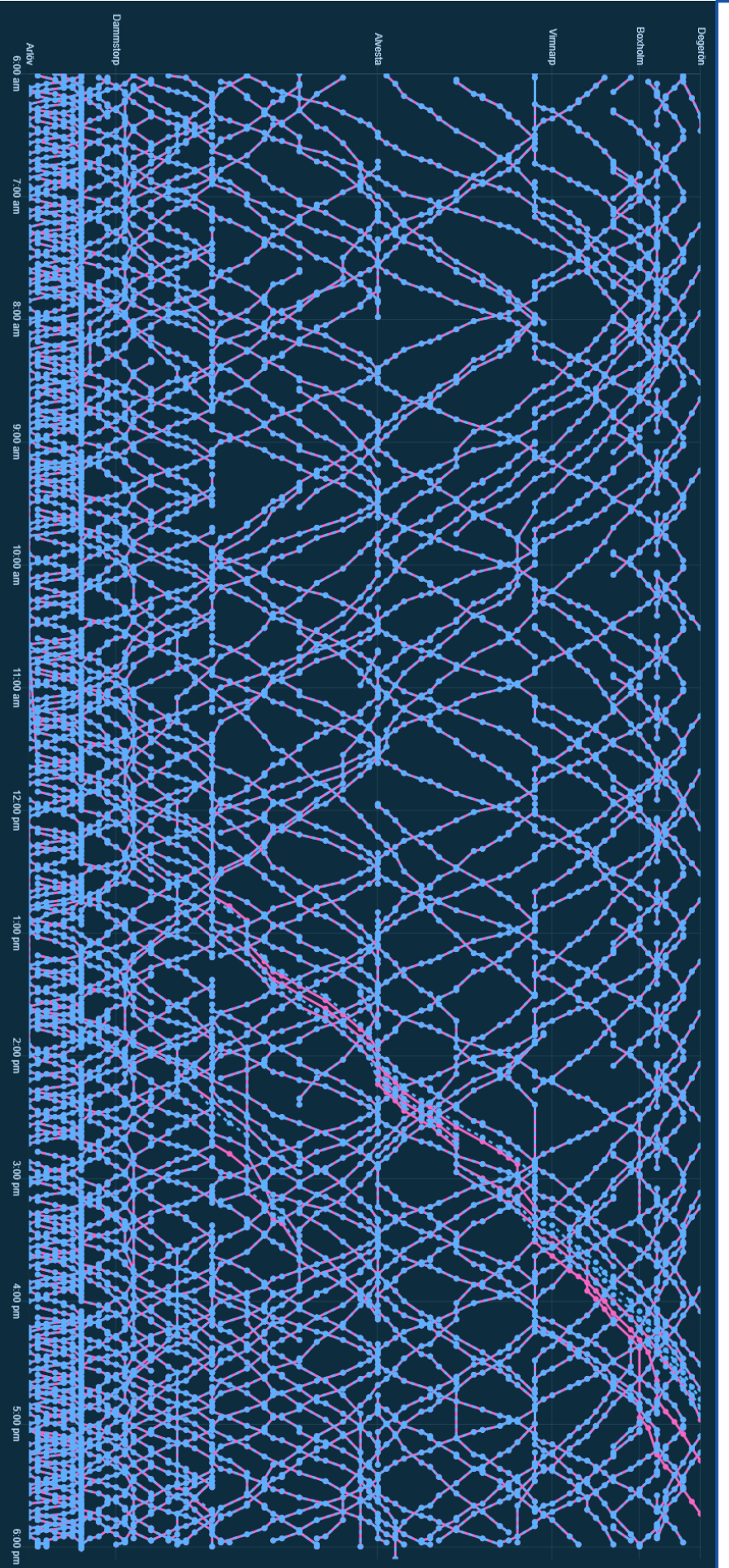

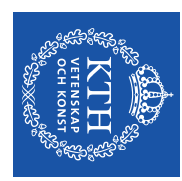

## ordinarie tidtabellen Den omplanerade tidtabellen jämfört med den **ordinarie tidtabellenDen omplanerade tidtabellen jämfört med den**

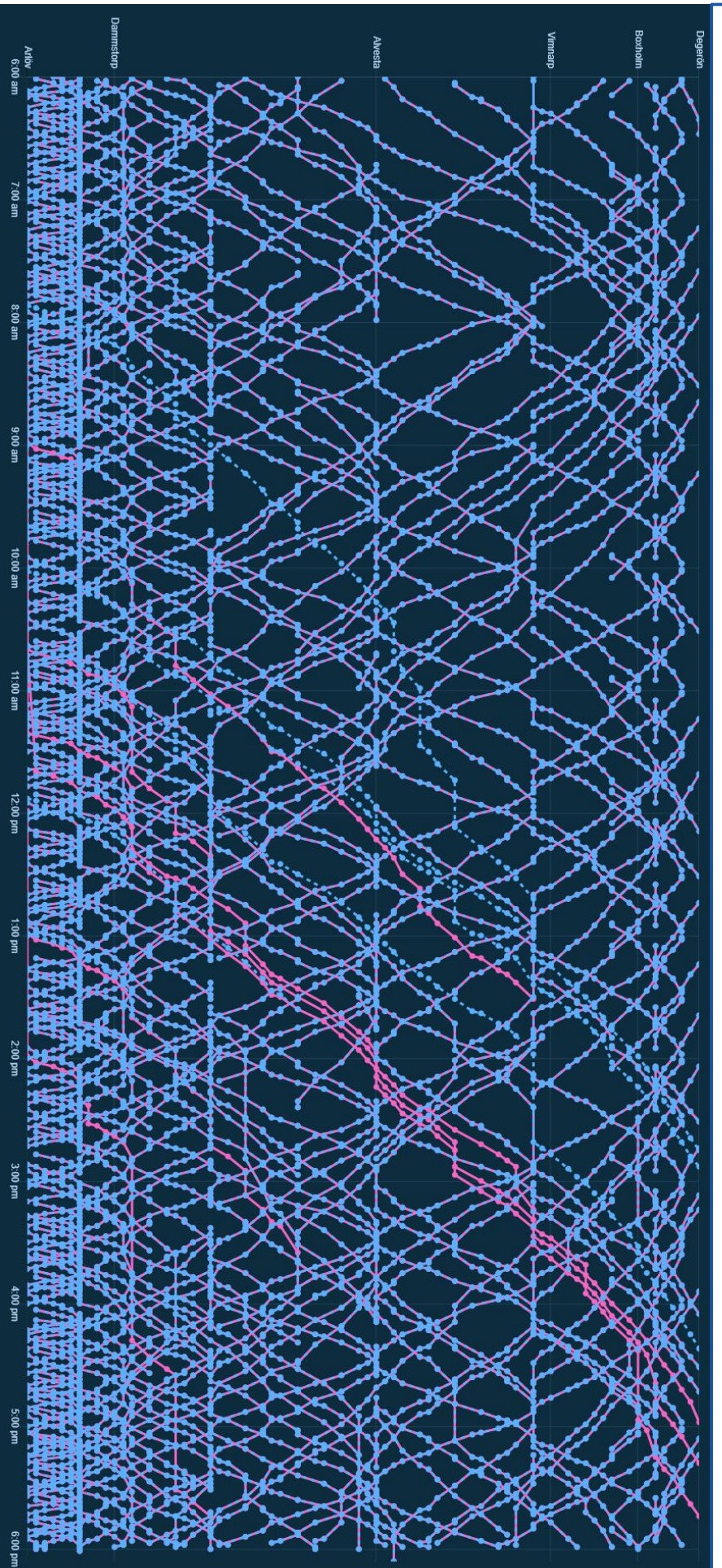

2019-11-22 2019-11-22

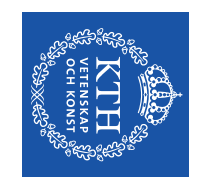

#### **Begränsningar Begränsningar**

· Körtiden (från det stora exemplet): Körtiden (från det stora exemplet):

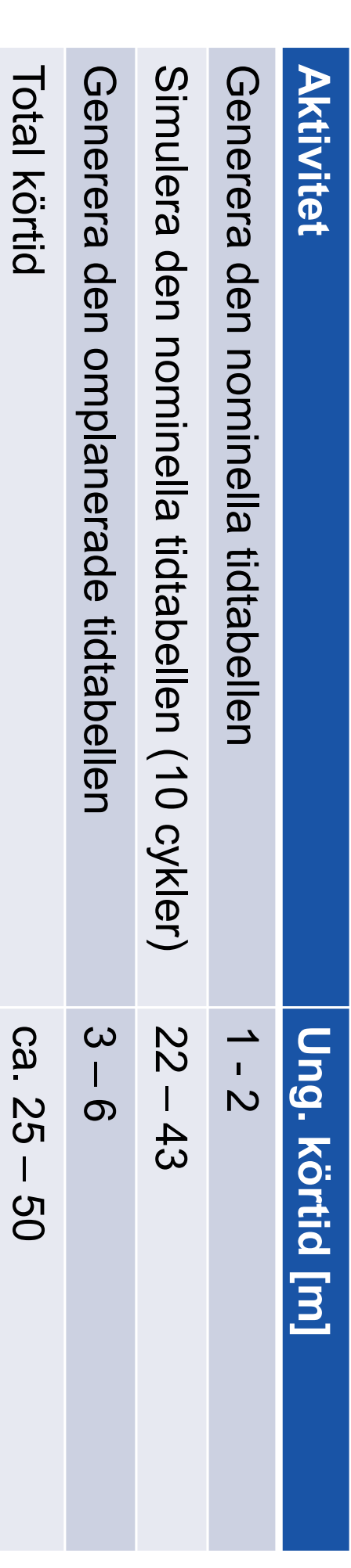

• Spårlayout

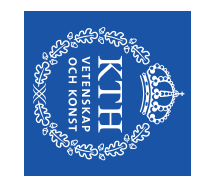

### Sammanfattning **Sammanfattning**

- godståg. Visat på en metod att kombinera optimering och simulering för att planera om Visat på en metod att kombinera optimering och simulering för att planera om
- Utvecklat en demonstrator. Utvecklat en demonstrator.
- Automatiserad process Automatiserad process.

#### Nästa steg... Nästa steg...

- Snabbare simulering. Snabbare simulering.
- Fler användningsområden. Fler användningsområden.
- Lämplig ankomsttid? Lämplig ankomsttid?
- Integrera med realtidsdata om tågföring. Integrera med realtidsdata om tågföring.

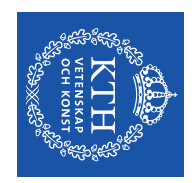

# Tack för att ni lyssnade! **Tack för att ni lyssnade!**

Railway Timetables Licentiatseminarium Titel: A Simulation-Optimization Approach for Improved Robustness of Titel: A Simulation Railway Timetables Licentiatseminarium -Optimization Approach for Improved Robustness

B26, Brinellvägen 23, 4 december kl B26, Brinellvägen 23, 4 december kl 10:15